## This is how you start Firstbeat Life for an individual

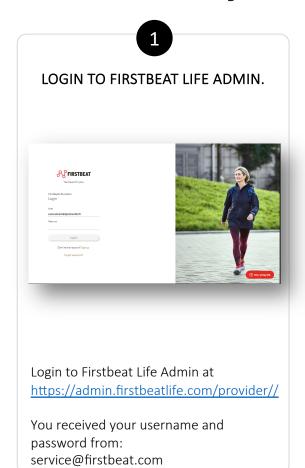

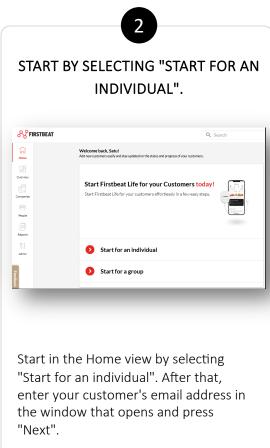

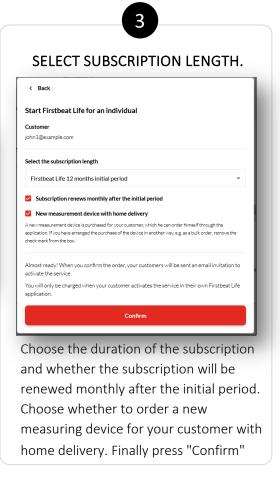

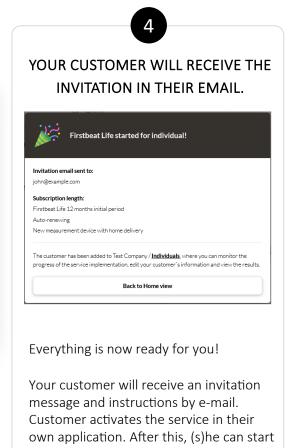

the measurements independently.

## This is how you start Firstbeat Life for a group

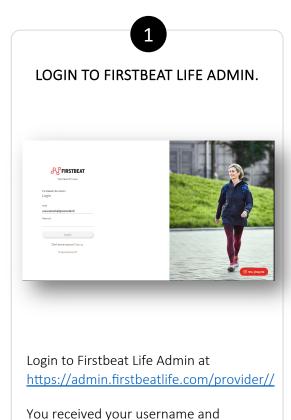

password from:

service@firstbeat.com

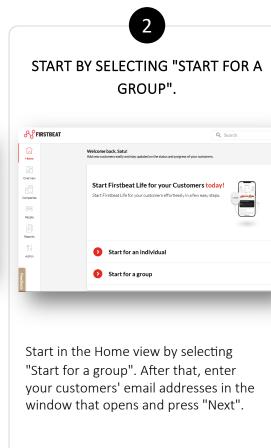

SELECT SUBSCRIPTION LENGTH. < Back Start Firstbeat Life for a group 2 email addresses (Show emails) Select the subscription length Firstheat Life 3 months initial period Subscription renews monthly after the initial period New measurement device with home delivery A new measurement device is purchased for your customer, which he can order himself through the application. If you have arranged the purchase of the device in another way, e.g. as a bulk order, remove the Almost ready! When you confirm the order, your customers will be sent an email invitation to You will only be charged when your customer activates the service in their own Firstbeat Life Choose the duration of the subscription and whether the subscription will be renewed monthly after the initial period. Choose whether to order new measuring devices for your customers with home delivery. Finally press "Confirm"

YOUR CUSTOMERS WILL RECEIVE THE INVITATIONS IN THEIR EMAILS. Firstbeat Life started for group! 2 email addresses (Show emails Firstbeat Life 3 months initial period Auto-renewing New measurement device with home delivery The customers has been added to Easy Wellness Test Company Oy / Group 9, where you can Back to Home view Everything is now ready for you! Your customers will receive invitation messages and instructions by e-mail. Your customers activate the service in their own application. After that, they can start the measurements

independently.